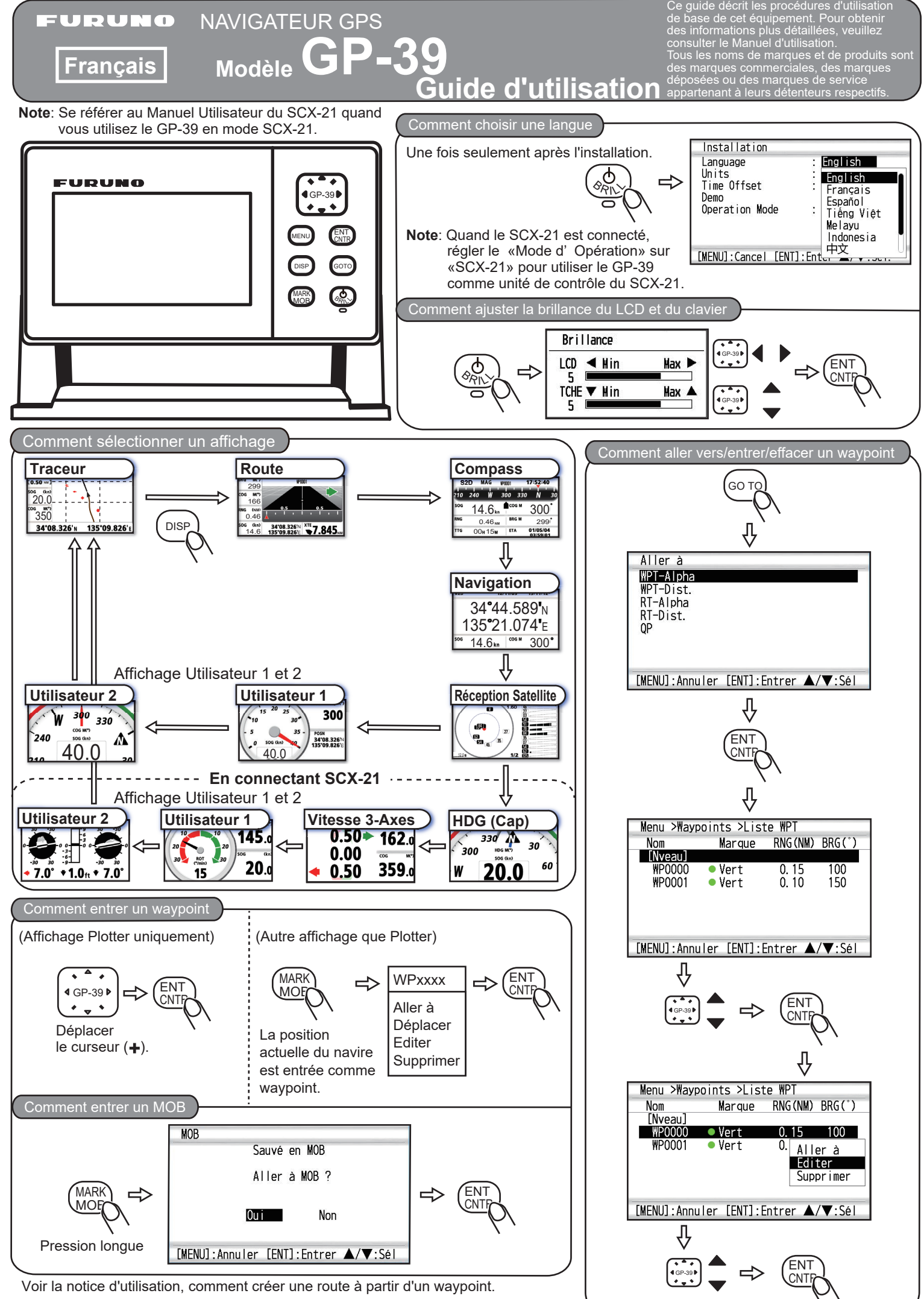

**A-1**

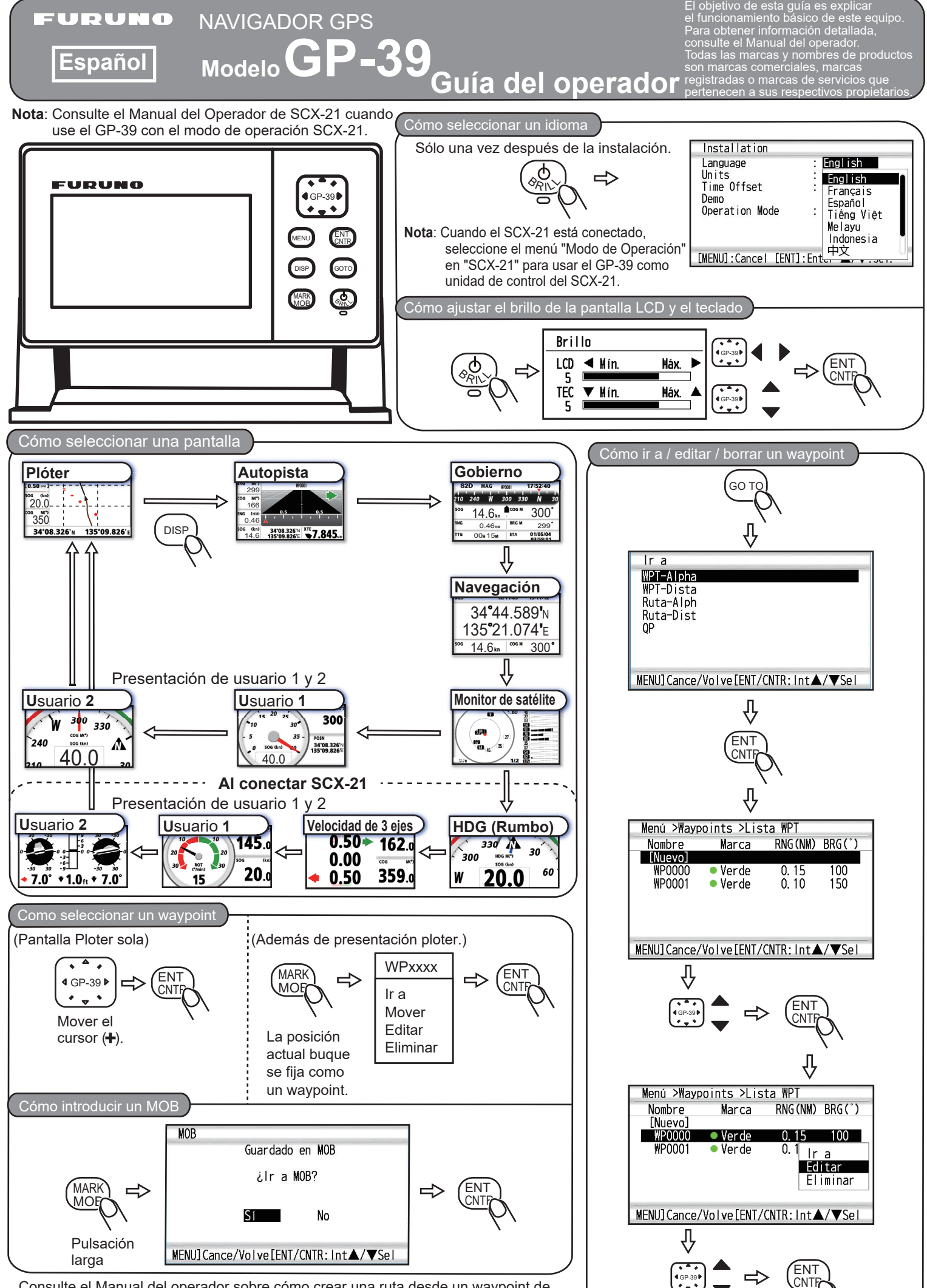

Consulte el Manual del operador sobre cómo crear una ruta desde un waypoint de ruta registrada.

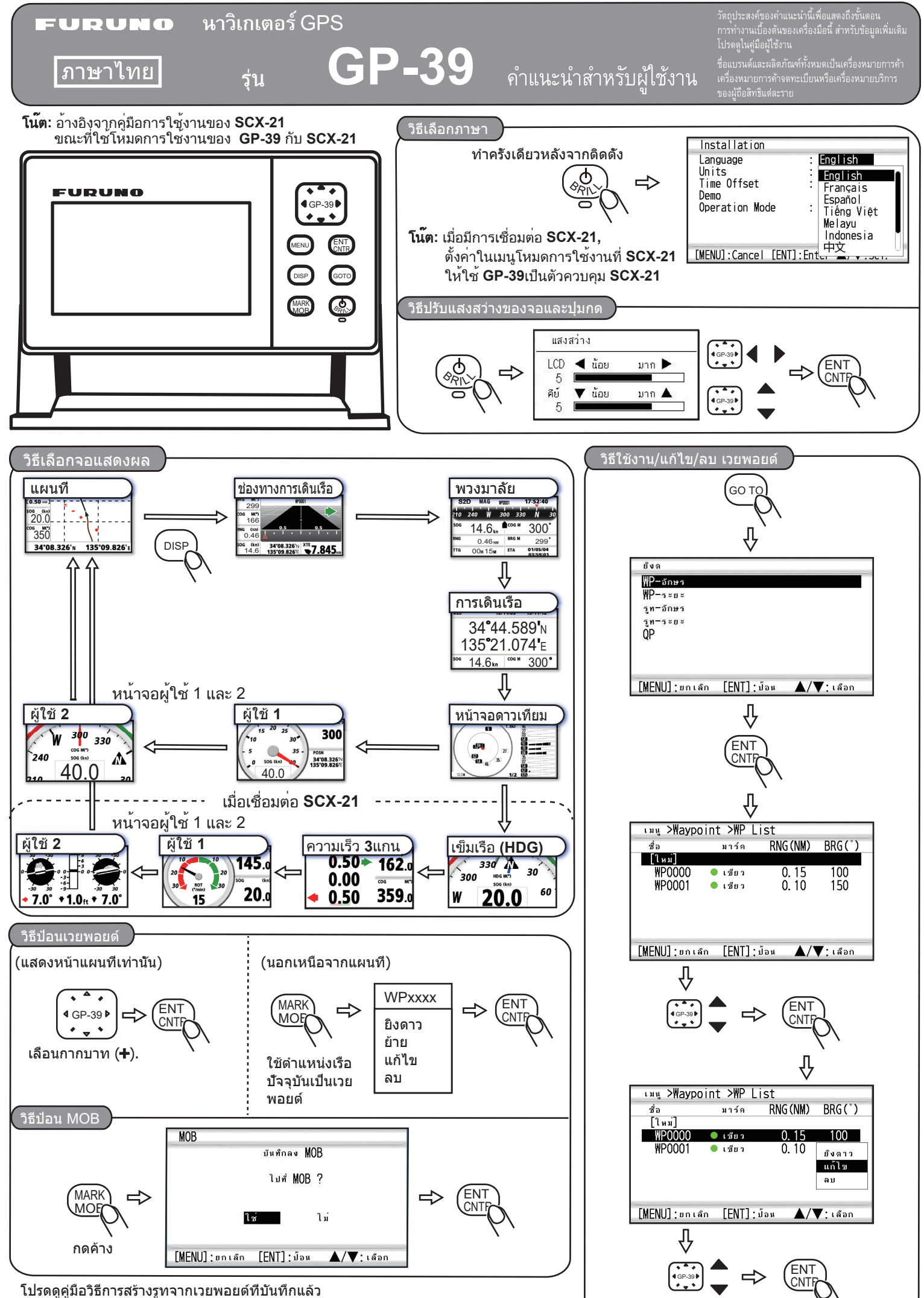

โปรดดูคู่มือวิธีการสร้างรูทจากเวยพอยต์ที่บันทึกแล้ว

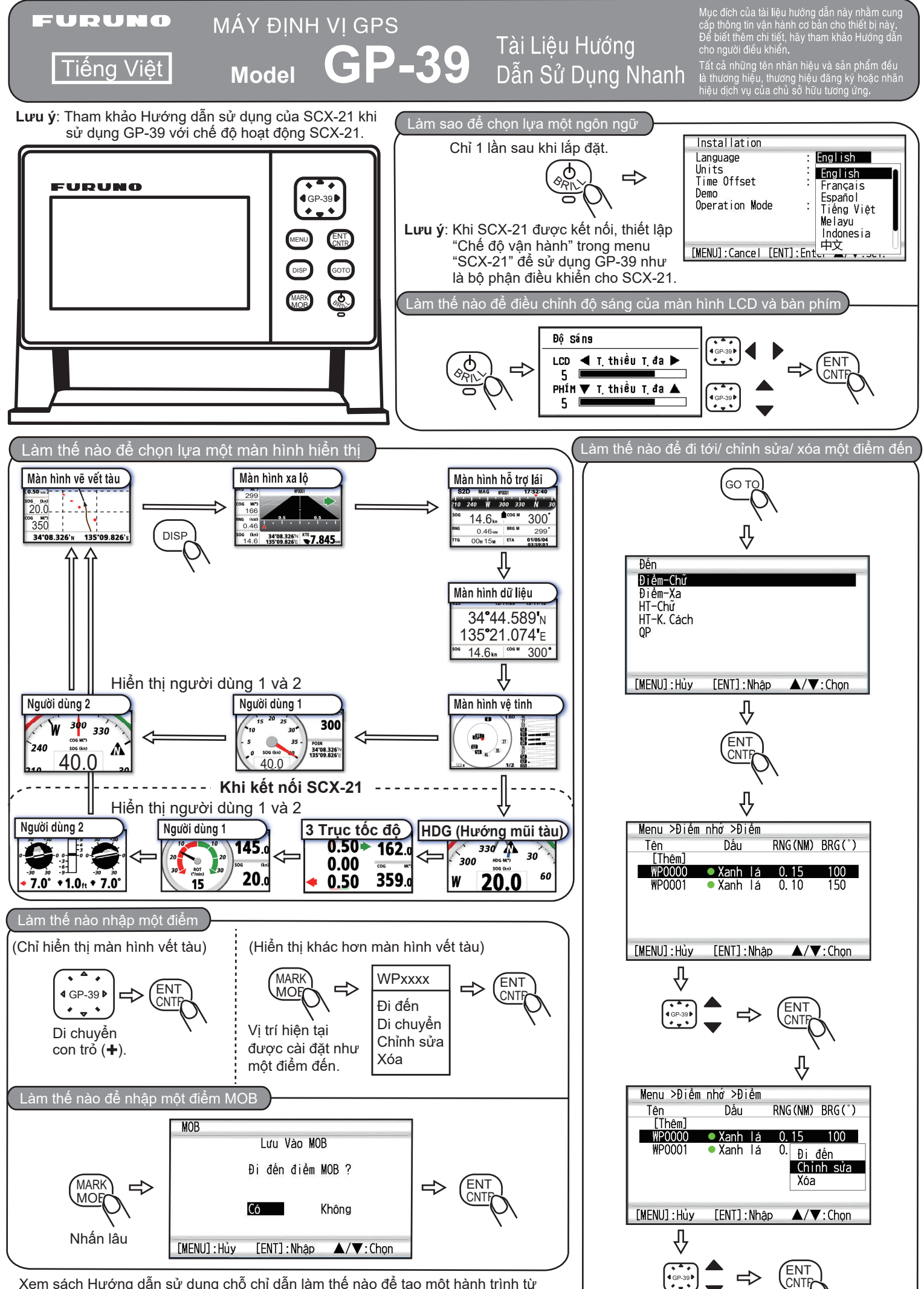

Xem sách Hướng dẫn sử dụng chỗ chỉ dẫn làm thế nào để tạo một hành trình từ một điểm đã được lưu trong bộ nhớ.

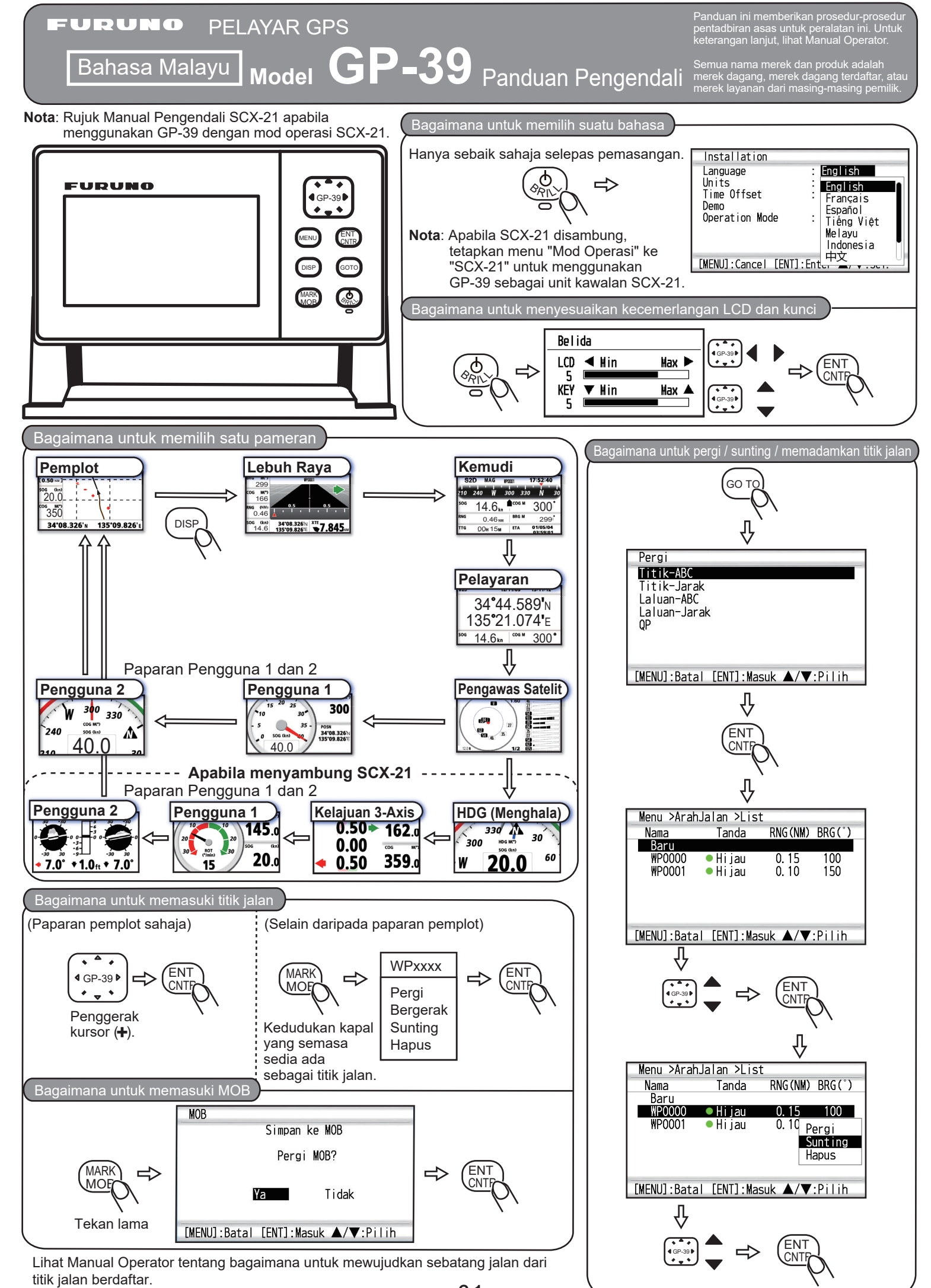

**C-1**

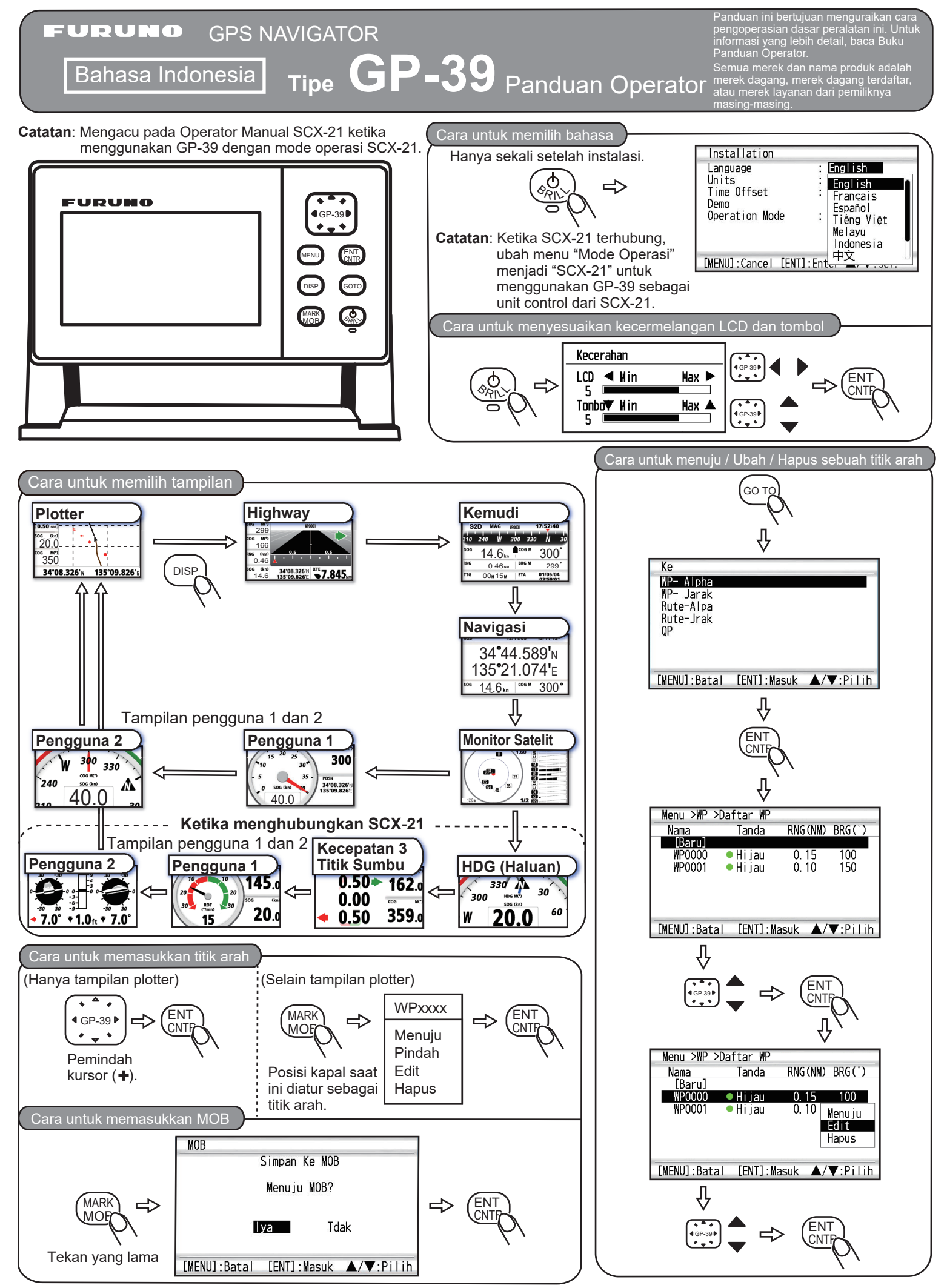

Lihat Operator Manual cara untuk membuat sebuah rute dari titik arah yang telah terdaftar.

**FURUNO ELECTRIC CO., LTD.** 9-52 Ashihara-cho, Nishinomiya, 662-8580, Japan<br>Tel: +81 (0)798 65-2111 Fax: +81 (0)798 63-1020 www.furuno.com

Publication No. SOCQA0032

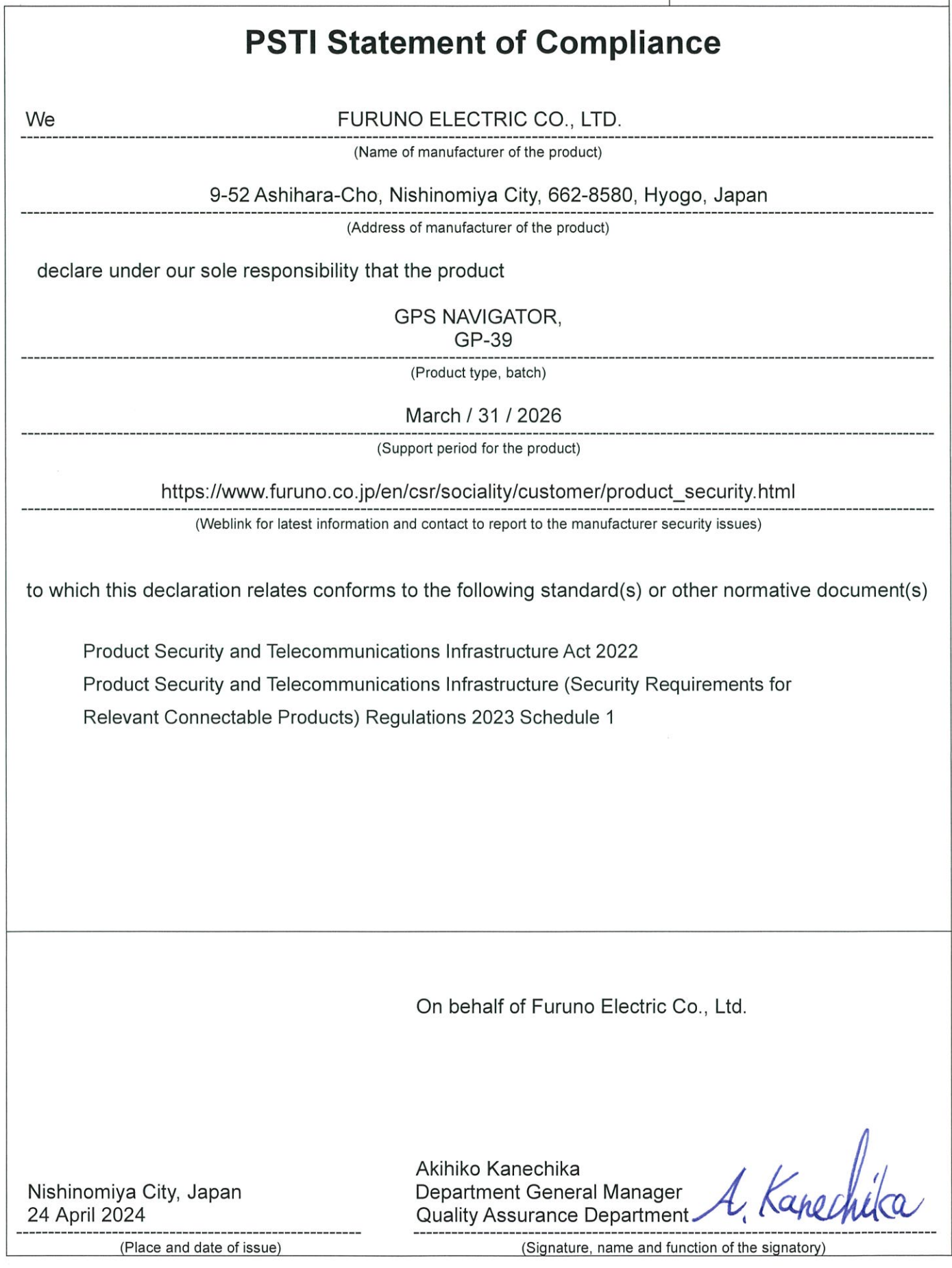

**PU** 

FURUNO ELECTRIC CO., LTD.

Pub. No. MLG-44940-E (2406, REFU) GP-39

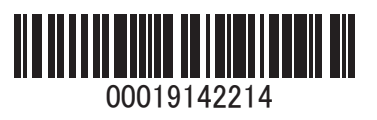